# UNIVERSITE PARIS IX DAUPHINE V.E.R. 3ème CYCLE "SCIENCES DES ORGANISATIONS"

### D.E.A. 103

### "METHODES SCIENTIFIQUES DE GESTION"

### ANNEE UNIVERSITAIRE 1990 - 1991

### DECIBLE:

un outil d'aide à la décision pour la conduite du blé d'hiver

Mémoire présenté par Jean-Christophe POUSSIN

Direction de Recherche "Logiciels pour l'Aide à la Décision", dirigée par Eric JAQUET-LAGREZE et Camille ROSENTHAL-SABROUX

## SOMMAIRE

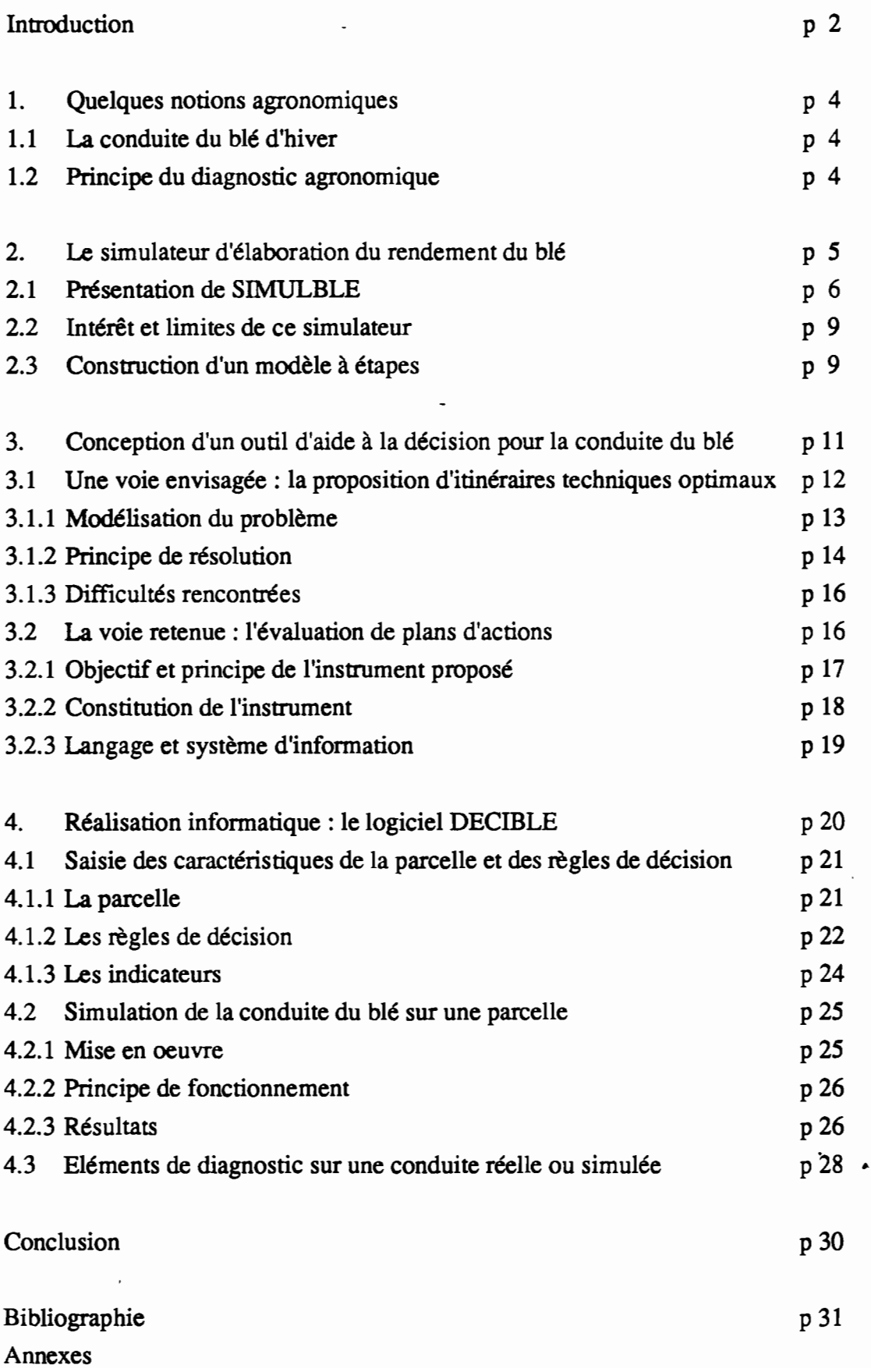

#### **INTRODUCTION**

La production annuelle de blé tendre en France atteint environ 30 millions de tonnes, et la surface consacrée à cette culture représente 4,5 millions d'hectares, soit 15% de la Surface Agricole Utile. Alors que cette surface a très peu varié durant les vingt dernières années, les progrès techniques effectués au cours de cette même période ont permis une augmentation des rendements : de 35 q/ha en moyenne dans les années 1970, ils se situent actuellement entre 60 et 70 q/ha, C'est dans la zone qui regroupe l'ne de France, la Picardie, le Nord, La Champagne et la Normandie que ces rendements sont les plus élevés. Le blé occupe dans cette zone environ 60% des surfaces, et constitue pour les exploitations \_ généralement céréalières \_ plus de la moitié de la marge brute dégagée. Mais, depuis quelques années, face au coût croissant du financement des excédents céréaliers, notamment du blé, à l'échelle européenne, la recherche du rendement maximum n'est plus prioritaire. Ainsi, la baisse (encore modérée) des prix s'accompagne d'incitations à une conduite plus "extensive" des céréales, voire au "gel de terres".

Des agronomes de l'INRA (Institut National de la Recherche Agronomique) et de l'ITCF (Institut Technique des Céréales et Fourrages) ont mis en commun leurs connaissances de la culture du blé d'hiver, afin de concevoir un outil leur permettant de réfléchir à de nouveaux modes de conduite. Ce travail a abouti à la construction d'un simulateur de l'élaboration du rendement du blé. Outre la réalisation d'une synthèse des modèles et références agronomiques existants, l'objectif de ce simulateur est d'aider à diagnostiquer *a posteriori* les facteurs qui ont limité le rendement de la culture une année donnée.

Avec les agronomes de l'INRA et de l'ITCF nous avons alors étudié comment utiliser ce simulateur dans une perspective d'aide à la décision en matière de conduite du blé. L'intégration du simulateur dans un outil d'aide à la décision *a priori,* nous a conduits à modifier sa structure en mettant l'accent sur le déroulement du temps. De plus, cette aide à la décision peut se concevoir sous deux formes complémentaires:

- proposer à l'agriculteur un mode de conduite optimal, compte-tenu des objectifs et des contraintes qu'il exprime, et adapté aux situations engendrées par l'aléa climatique ;
- fournir un instrument qui permette à l'agriculteur (aidé de son conseiller) de réfléchir sur son mode de conduite, en évaluant les conséquences de ses décisions face à la variabilité du climat

La construction du premier type d'instrument se heurtant à certaines difficultés, il nous a paru raisonnable de nous limiter à cette seconde approche.

Après avoir rappelé quelques notions agronomiques nécessaires à la compréhension de ce travail, nous présenterons le simulateur d'élaboration du rendement du blé. ainsi que les modifications apportées au prototype en vue de son utilisation dans une perspective d'aide à la décision. La troisième partie de ce travail concerne les deux formes d'outils envisagées pour l'aide à la conduite du blé: les grandes lignes de l'instrument d'optimisation et les difficultés inhérentes à sa construction, puis l'objectif et le principe de l'instrument proposé, un "évaluateur de plans d'actions". La présentation du logiciel DECffiLE, réalisation informatique de cet instrument, fait enfin l'objet de la quatrième partie.

### 1. Ouelques notions agronomiques

### 1.1 La conduite du blé d'hiver

La production d'une parcelle de blé est liée à l'histoire de la parcelle, à son mode de conduite, aux conditions climatiques de l'année et aux interactions entre ces trois éléments. On peut résumer le cycle d'une culture de blé sur une parcelle de la façon suivante :

Tout d'abord l'implantation. L'agriculteur décide des modalités du semis (date, variété, type de travail du sol, densité et profondeur de semis) selon l'objectif de rendement qu'il vise, et selon l'état de la parcelle. Cet état dépend notamment de la nature de la culture précédente et des conditions de sa récolte. Les conditions climatiques après le semis et jusqu'à la sortie de l'hiver déterminent, en fonction des modalités de semis, la qualité de la levée et le début du "tallage", A ce stade l'agriculteur doit apporter une certaine quantité d'engrais azoté afin de satisfaire les besoins de la culture jusqu'à un stade ultérieur, le début de la "montaison". La quantité de biomasse produite durant cette phase est influencée par le climat de l'année. L'agriculteur effectue ensuite un second apport d'azote pour couvrir les besoins de la culture jusqu'à sa maturité. Selon l'objectif de production visé, il peut ou non limiter cet apport. Le développement de la culture, toujours influencé par le climat, passe ensuite par différents stades: épiaison, floraison, maturation des grains. Au cours de cette phase, l'agriculteur peut effectuer divers traitements selon l'importance des risques phytosanitaires (maladies, verse).

Soulignons que les décisions sont prises dans l'ignorance du climat à venir. D'autre part, l'agriculteur ne conduit pas qu'une seule parcelle. Il doit rechercher des compromis, en arbitrant entre des objectifs conflictuels qui dépassent le cadre de la parcelle cultivée.

### 1.2 Principe du diagnostic agronomique

Des agronomes (Meynard et Limaux, 1987) ont conçu une démarche qui permet d'émettre un diagnostic au sujet des facteurs ayant limité le rendement du blé sur une parcelle une année donnée. Pour réaliser ce diagnostic, l'agronome analyse l'élaboration du rendement de la culture à travers divers critères ou "composantes", qui rendent compte de la croissance et du développement du blé : nombre de pieds à la sortie de l'hiver, biomasse aérienne au stade 1 cm, nombre d'épis par m2, nombre

de grains par m2, poids de 1000 grains. Le niveau atteint par chacune de ces composantes dépend de l'histoire de la parcelle (cultures précédentes et modalité de conduite), du climat de l'année, et des opérations culturales effectuées sur le blé (modalité de semis, apport d'engrais...). L'agronome utilise alors un ensemble de modèles et de références pour estimer le niveau potentiel des composantes du rendement obtenu en l'absence de "facteurs limitants" (nutrition azotée, maladies et verse). Il détermine également les niveaux des facteurs et les conditions nécessaires à l'obtention de ces composantes potentielles, et en déduit les techniques culturales appropriées. C'est la comparaison entre cette culture théorique *conduite au potentiel* et les observations réalisées au champ qui permet de repérer les facteurs ayant limité le développement de la culture, ainsi que les techniques à l'origine de ce décalage.

Les connaissances agronomiques mobilisées pour ce diagnostic peuvent également servir dans une perspective d'aide à la conduite technique au cours de la culture ou lors de son implantation. En effet, certains agronomes envisagent de construire des ensembles cohérents d'opérations culturales (ils parlent d"'itinéraires techniques") pour la conduite du blé d'hiver. Ces itinéraires techniques doivent être conçus en fonction d'objectifs de rendement et de contraintes variés, et être adaptés aux situations climatiques rencontrées.

÷

#### 2. Le simulateur d'élaboration du rendement du blé

Disposant d'un certain nombre de références et de modèles sur la culture de blé d'hiver, l'INRA et l'ITCF ont décidé de réaliser une synthèse de ces connaissances. Ce travail de synthèse a été confié à deux étudiants de 3ème année à l'Institut National Agronomique, dirigés par une équipe de chercheurs de l'INRA et de l'ITCF. Ceux-ci ont construit un modèle permettant de simuler l'effet des techniques culturales sur l'élaboration du rendement du blé d'hiver. La mise en oeuvre informatique de ce modèle a conduit à la réalisation d'un prototype dénommé SIMULBLE, fonctionnant sur micro-ordinateur de type IBM-PC.

### 2.1 Présentation de SIMULBLE

SIMULBLE (Maes et de Pontbriand, 1989; Aubry *et al.,* 1990) permet de simuler, à l'échelle de la parcelle, la croissance et le développement d'une culture de blé d'hiver sous l'effet combiné du climat et des techniques culturales. Trois objectifs ont présidé à la conception de ce simulateur :

- structurer et synthétiser les connaissances existantes afin de déterminer d'éventuelles insuffisances et d'organiser de nouvelles recherches de références;
- fournir les éléments nécessaires au diagnostic des facteurs ayant limité le rendement de la culture sur la parcelle simulée ;
- permettre de réfléchir à de nouveaux itinéraires techniques, en particulier plus économes en intrants.

Le simulateur est composé de différents modules relatifs aux interactions entre la culture, son environnement pédo-climatique et les techniques culturales appliquées. Un module particulier concerne le développement de la plante. Ce développement est marqué par des stades successifs : levée, tallage, montaison, épiaison, floraison, maturité. L'apparition de ces différents stades rythme le fonctionnement du simulateur. En effet, ces stades de développement sont en relation d'une part avec des composantes de rendement, et d'autre part avec les dates de réalisation des travaux, dont les modalités doivent s'adapter le mieux possible aux niveaux des composantes obtenus. La figure 1 illustre cette structuration du temps. On distingue ainsi trois axes temporels:

- le premier concerne les décisions techniques (semis, premier puis second apport d'azote),
- le second retrace le développement de la plante,
- le troisième est relatif à l'élaboration du rendement du blé.

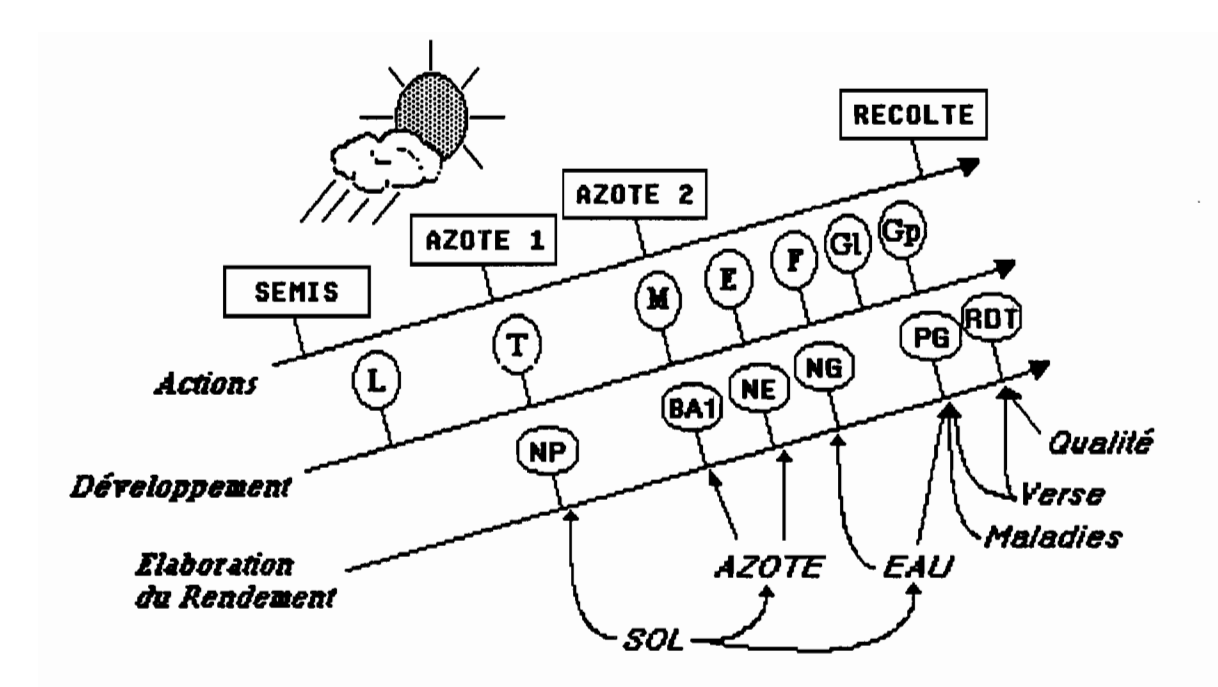

#### Les stades:

L : Levée. T: Tallage. M : début Montaison. E : Epiaison. QI : Grain laiteux. Gp : Grain pâteux. Les composantes :

NP: Nombre de Pieds. BAI: Biomasse Aérienne au stade 1 cm. NE : Nombre d'Epis. NG : Nombre de Grains. PG : Poids de 1000 Grains. Rdt : Rendement

#### Figure 1 : structuration du modèle sous-jacent à SIMULBLE

En entrée. SIMULBLE nécessite la saisie d'informations concernant la parcelle cultivée (caractéristiques de sol et histoire culturale). ainsi que les interventions réalisées : date et densité de semis. type d'implantation. date et dose pour chacun des deux apports d'azote. Pour fonctionner. le simulateur utilise les enregistrements météorologiques journaliers (pluie. évapo-transpiration potentielle. températures) effectués au cours de l'année étudiée. ainsi que des paramètres spécifiques de la variété semée.

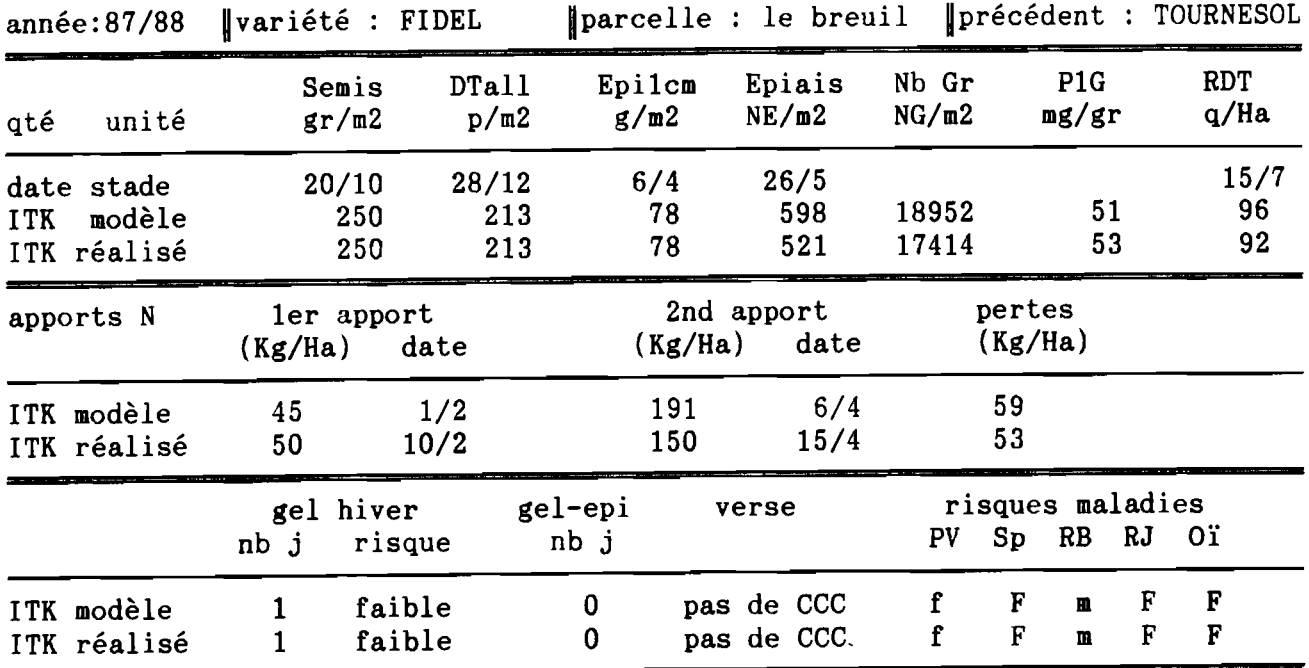

## Figure 2 : exemple de résultats fournis par SIMULBLE (Maes et de Pontbriand, 1989)

La figure 2 donne un exemple de résultats foumis par le simulateur. Les composantes potentielles sont obtenues en l'absence de facteurs limitants, c'est-à-dire ici avec des dates et des doses d'apports adéquats, et les traitements phytosanitaires nécessaires contre les maladies et la verse. Les composantes "réelles" rendent compte de l'effet des apports d'azote réalisés, en supposant que les traitements phytosanitaires éventuellement nécessaires ont été effectués. Pour les maladies et la verse, les connaissances agronomiques étant insuffisantes pour estimer leurs effets sur l'élaboration du rendement, le simulateur se limite à évaluer leur risque d'apparition pour une conduite au potentiel et pour la conduite "réelle".

A partir de ces résultats, l'utilisateur (l'agronome, l'agriculteur et son conseiller) peut modifier certaines décisions techniques (date et modalité d'intervention), et \_ à travers les nouveaux résultats obtenus \_ mesurer l'effet de ces modifications.

#### 2.2 Intérêt et limites du simulateur

SIMULBLE n'est pas le premier simulateur de l'élaboration du rendement du blé. D'autres simulateurs ont été réalisés; ils sont fondés sur un modèle physiologique de la plante et simulent en continu l'accroissement de sa surface foliaire sous l'effet du rayonnement. L'originalité de SIMULBLE réside dans le fait qu'il se fonde sur des résultats expérimentaux issus d'observations réalisées à l'échelle du champ cultivé. Ces résultats ont été obtenus dans le but d'effectuer un diagnostic sur la conduite de la culture, et de pouvoir conseiller l'agriculteur dans ses interventions. D'autre part, les paramètres nécessaires au fonctionnement du simulateur sont en nombre limité et sont tous facilement mesurables au champ. La validation s'en trouve ainsi facilitée.

SIMULBLE est un prototype; les agronomes ont envisagé de perfectionner certains modules, et d'en ajouter de nouveaux concernant notamment les maladies et la' qualité. D'autre part, SIMULBLE utilisant des références propres à la région du Noyonnais (au nord du Bassin Parisien), il est nécessaire de tester sa validité pour une large gamme de variétés de blé dans des contextes pédo-climatiques variés. Cette tâche fait actuellement l'objet d'une thèse.

Le simulateur s'appuie sur des connaissances élaborées dans une perspective d'analyse et de compréhension de la croissance de la culture et des résultats obtenus. Pour construire son diagnostic, l'agronome étudie l'élaboration du rendement de la culture en intégrant le climat de l'année. Ainsi le souci d'une modélisation précise des résultats observés conduit à négliger parfois la dimension temporelle des phénomènes. On "explique" alors le niveau d'une certaine composante par celui d'une composante qui apparaît à une époque ultérieure du cycle cultural. Ceci se traduit dans le simulateur par une structuration des modules autour des connaissances qu'ils mettent en oeuvre, plutôt qu'à partir des différentes étapes qui rythment la conduite du blé.

### 2.3 Construction d'un modèle à étapes

Les agronomes et une équipe de la station INRA d'Economie et Sociologie Rurales de Grignon, dirigée par J.M. Attonaty, ont étudié la possibilité d'utiliser la synthèse des connaissances réalisée à travers SIMULBLE dans une perspective de conseil en cours de culture. Cet objectif nous a conduits à construire un modèle à étapes ; ces étapes correspondent aux différentes interventions que réalise l'agriculteur. Compte-tenu des connaissances agronomiques actuelles, nous avons simplifié la conduite du blé en réduisant ces interventions au semis, au premier et au second apport d'azote.

A partir de SIMULBLE, nous avons ainsi conçu une deuxième version du simulateur en améliorant certains modèles, et surtout en nous attachant à les organiser autour de la dimension temporelle. Ce souci n'a pas été immédiatement compris par les agronomes qui sont plus sensibles à la précision des modèles décrivant les phénomènes. En effet, en se plaçant volontairement dans la même situation que le décideur, la connaissance du climat et des résultats futurs est impossible (Chatelin et Poussin, 1991). Nous avons alors été conduit à refuser certains modèles descriptifs très précis, mais construits *a posteriori.*

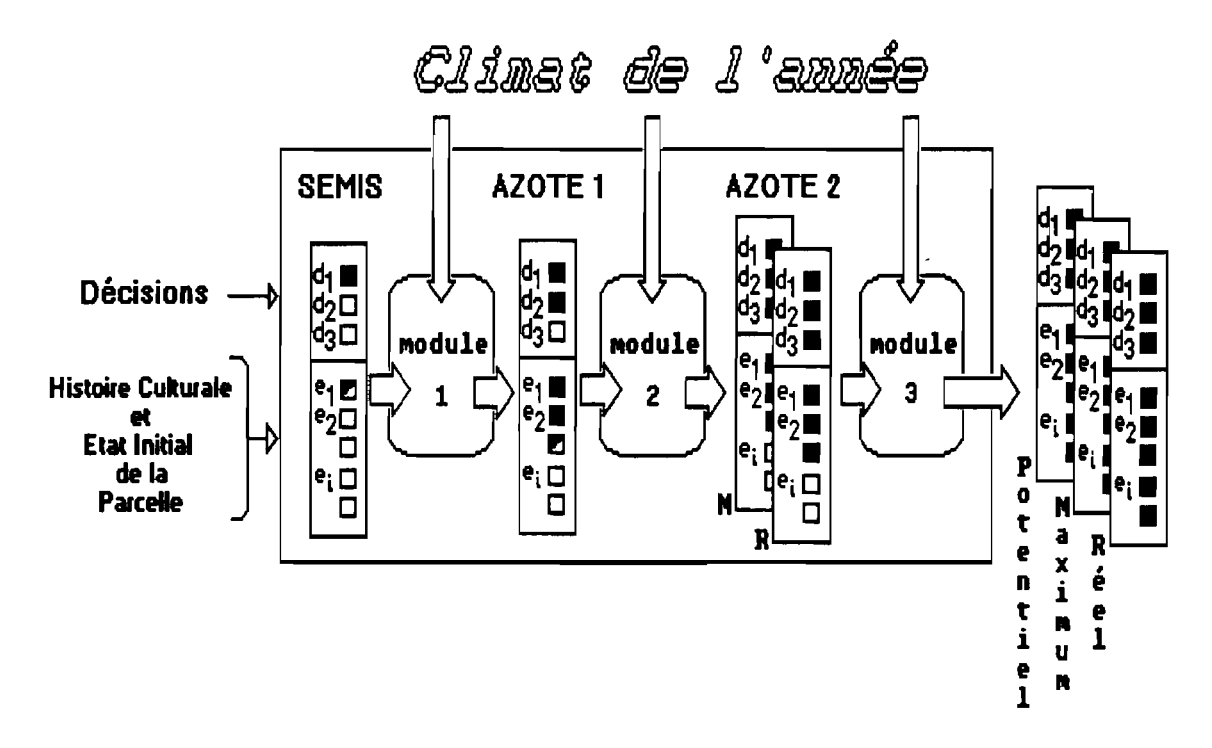

*Les "carrés" symbotysent les différentes informations contenues dans chaque vecteur. Lorsqu'ils sont vides, l'information est inconnue* .. *lorqu'ils sont remplis, l'information est totalement connue.*

#### Figure 3 : un simulateur à étapes

La figure 3 illustre la structure de ce nouveau simulateur. L'ensemble des informations concernant la culture "réelle" est contenu dans un vecteur d'état qui évolue d'une étape à l'autre. A une étape donnée, certaines informations sont connues, d'autres ne le seront qu'à l'étape suivante; ce vecteur d'état constitue un résumé du passé. Pour formuler son diagnostic, l'agronome compare l'état de la culture à celui d'une culture théorique obtenue en l'absence de facteur limitant. Pour simplifier, nous n'avons considéré que le seul facteur azote. Ainsi, jusqu'au premier apport d'azote, la culture réelle et la culture théorique sont identiques. Si ce premier apport d'azote est trop faible, les deux cultures vont diverger: la biomasse aérienne réelle au stade 1 cm

sera plus faible que celle de la culture théorique (la biomasse aérienne "théorique" ne dépend que du nombre de pieds et du climat). Les composantes de rendement suivantes étant limitées par ce niveau de biomasse, le second apport d'azote constitue un nouveau noeud entre d'une part une culture théorique, dénommée "culture potentielle" et issue du niveau de biomasse théoriquement possible, et d'autre part une autre culture théorique, dite "maximale", issue du niveau de biomasse réellement obtenu (Cf. Figure 4). Composantes maximales et composantes potentielles, assorties des décisions d'apports d'azote correspondantes, constituent deux autres vecteurs d'état dans le simulateur.

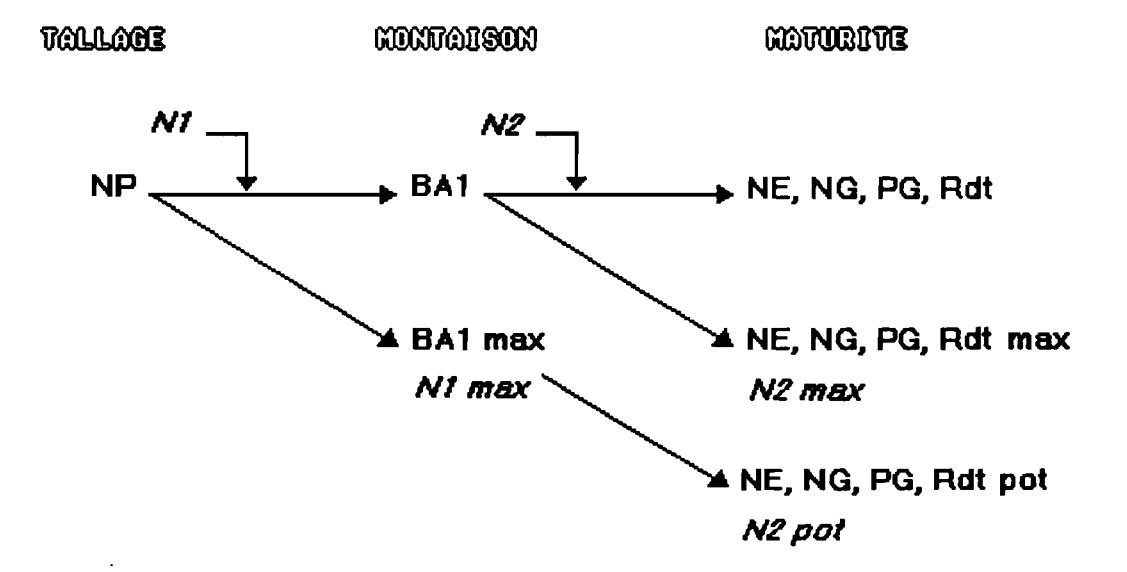

Figure 4 : composantes "réelles", "potentielles" et "maximales"

La formulation du diagnostic des facteurs qui ont limité le rendement se fonde sur la comparaison des informations contenues dans ces trois vecteurs d'état

#### 3. Conceptjon d'un outil d'ajde à la décision pour la conduite du blé

L'équipe d'agronomes de l'INRA-SAD et de l'ITCF d'une part, et celle de la station INRA-ESR de Grignon ont cherché à utiliser le simulateur pour l'aide à la décision en cours de culture ou avant sont implantation. Cette équipe d'économistes a acquis une certaine expérience dans la conception d'outils d'aide à la décision ; elle a donc travaillé avec les agronomes de manière à préciser les souhaits de ces derniers et à leur proposer les moyens de les réaliser.

#### 3.1 Une voie envisagée: la proposition d'itinéraires techniques optimaux

La première voie envisagée correspond assez précisément au souhait des agronomes déja présenté au chapitre 1. TI s'agit de proposer, à l'échelle de la parcelle, un ou plusieurs *itinéraires techniques* \_ ensemble cohérent d'interventions adaptées aux situations rencontrées \_ de conduite du blé, en fonction d'objectifs de production (rendement, qualité, risque...) et de contraintes (dates des interventions, quantité d'intrants...). Comme les interventions sont réalisées en fonction de l'état présent de la parcelle (et de son passé), mais sans connaissance *a priori* de son état futur, l'itinéraire proposé doit être adapté à la variabilité des situations engendrées par l'aléa climatique. Les exemples qui suivent illustrent le type d'objectif et de contraintes à satisfaire, et la forme du résultat attendu.

Exemple d'objectif: *obtenir un rendement en moyenne supérieur à 60 quintaux, avec une probabilité d'un risque élevé de maladies inférieur à 1/10.*

Exemple de contraintes : *semer après le 20 octobre* ; apporter au total moins de 200 *kg/ha d'azote ; effectuer le second apport entre* 15 *et le* 25 *avril.* Ces contraintes de date pour les interventions découlent de l'organisation du travail à l'échelle de l'exploitation.

Exemple de résultat: un "corps" d'itinéraires techniques pour la conduite du blé

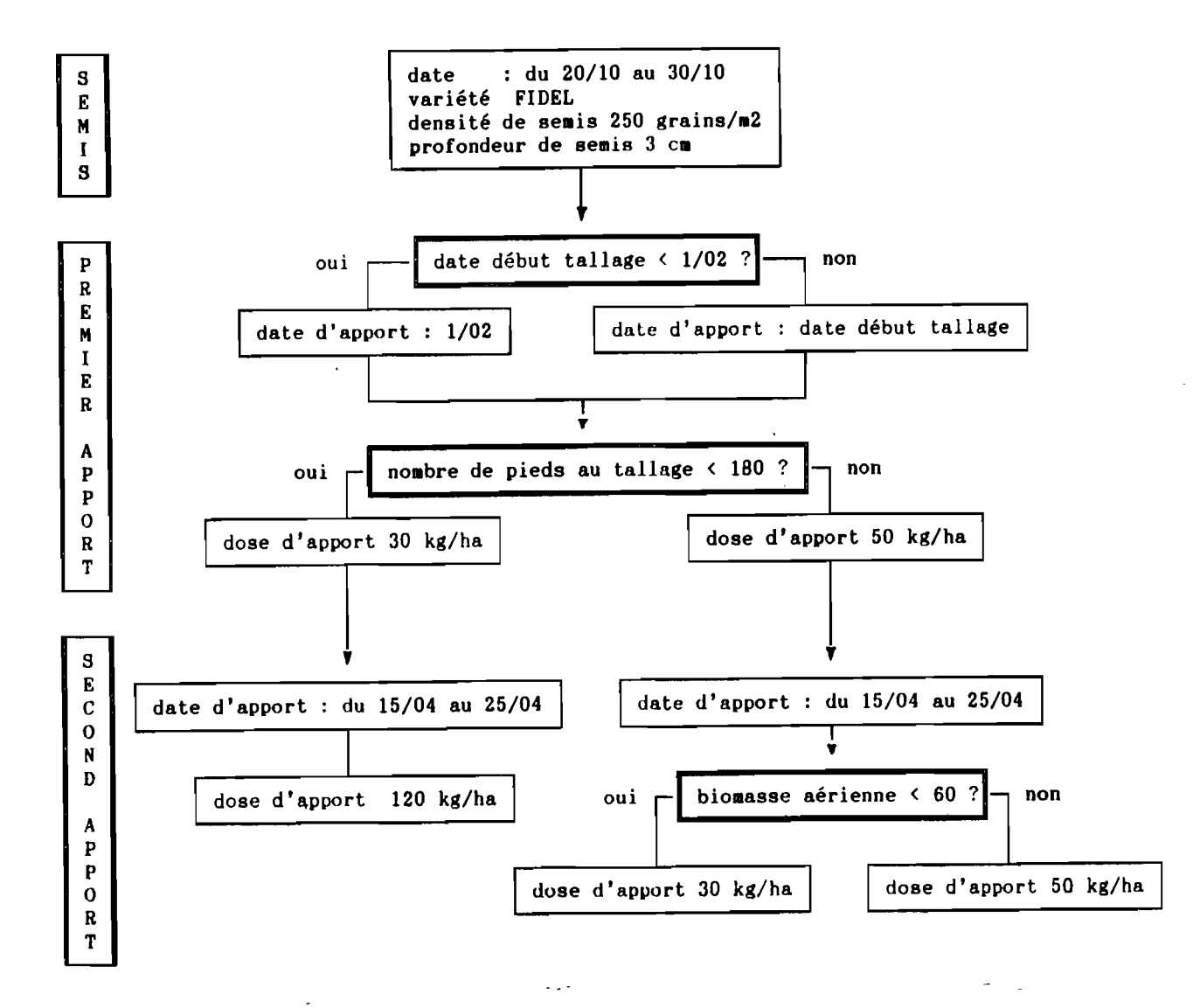

#### **3.1.1** Modélisation du problème

J.M. Attonaty et son équipe ont proposé de représenter la conduite d'une parcelle de blé sous la forme d'un arbre "décision-hasard" (Cf. Figure 5) et en reprenant le principe de la programmation dynamique en avenir aléatoire. On représente ainsi les trois décisions (semis, premier puis second apport d'azote), suivies chacune d'une phase de développement de la culture. Les conditions climatiques, qui influencent ce développement et sont inconnues *a priori,* constituent le "hasard".

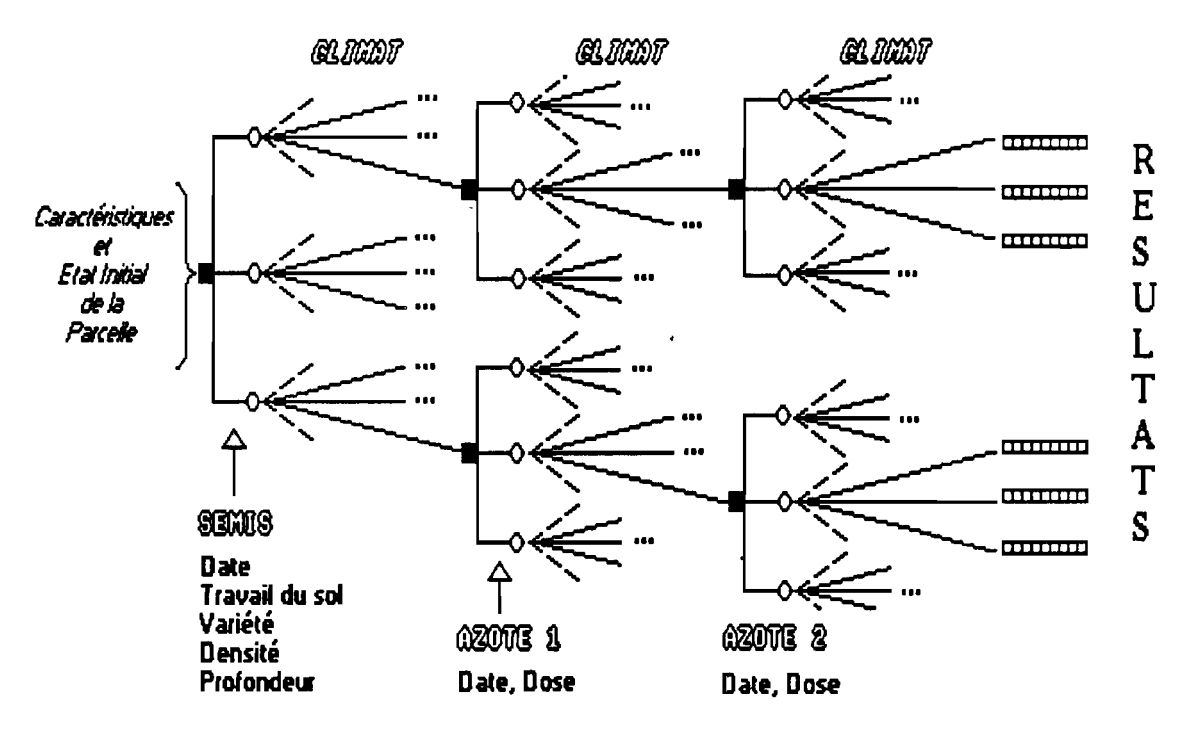

*Les carrés noirs figurent les noeuds "décision", les cerclesfigurent les noeuds "ha8ard"*

### Figure 5 : la conduite du blé sous forme d'un arbre" décision-hasard"

La construction de cet arbre s'effectue de la façon suivante:

A chaque noeud "décision", qui correspond à une étape du simulateur, on décide des différentes modalités de l'intervention en se conformant aux contraintes introduites. Chacune de ces modalités constitue une branche "décision", symbolisée par une "dent du peigne" dans la figure 5.

A chaque noeud "hasard", on fait fonctionner le module du simulateur qui permet le passage à l'étape suivante. On traduit alors l'aléa climatique en faisant fonctionner le simulateur sur une large gamme de scénarios climatiques. Chaque scénario engendre alors une "branche de l'éventail" dans la figure 5.

Les résultats obtenus sur la culture pour chacun des chemins, rassemblés dans un vecteur d'état, sont situés au sommet de l'arbre.

### 3.1.2 Principe de résolution

Fournir le ou les itinéraires techniques qui répondent aux objectifs exprimés revient à extraire un ou plusieurs sous-arbres, en appliquant le principe de Bellmann. Le parcours dans l'arbre s'effectue du sommet vers la racine.

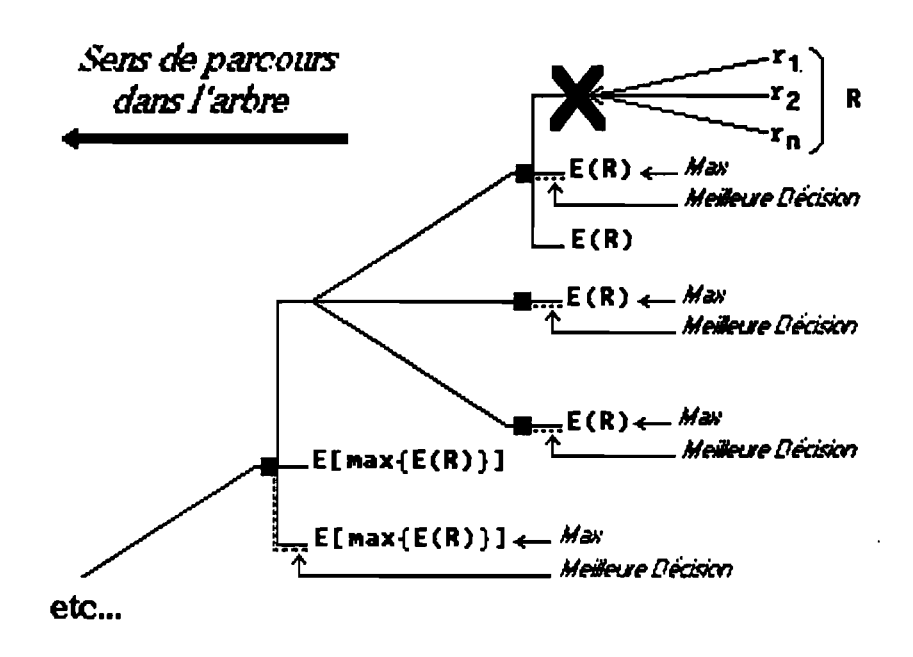

Figure 6 : principe de résolution

Pour simplifier la présentation de ce processus d'extraction, nous supposerons que les résultats sont limités à une seule dimension, le rendement par exemple. A chaque noeud "décision de second apport", on peut résumer les *n* résultats issus d'une même modalité de décision par une distribution unidimensionnelle. On compare alors chacune de ces distributions à l'objectif visé, et on élimine les modalités qui ne satisfont pas cet objectif. Si toutes les modalités issues d'un même noeud sont éliminées, la modalité de la décision antérieure (le premier apport d'azote) qui conduit à ce noeud ne permet pas d'atteindre l'objectif poursuivi. On élimine donc tous les chemins issus de cette modalité. Cette procédure d"'élagage" peut évidemment conduire à supprimer toutes les "branches" de l'arbre ; l'objectif exprimé par l'utilisateur est alors déclaré impossible à atteindre. Dans le cas contraire, on retient, pour chacun des noeuds "décision de second apport" non éliminés, la modalité qui conduit au meilleur résultat, c'est-à-dire à l'espérance de rendement la plus élévée. On associe alors à cette modalité cette espérance de rendement. Pour chaque noeud "décision de premier apport", on associe à chaque modalité que n'a pas éliminé la procédure d'élagage, l'espérance de résultat qu'elle permet (c'est l'espérance d'une espérance de rendement), et on retient celle qui maximise cette espérance. On effectue ensuite une dernière itération à la racine de l'arbre, le noeud "décision de semis". On obtient ainsi le sous-arbre satisfaisant aux contraintes et à l'objectif exprimés, et pour lequel le rendement espéré est maximum.

#### 3.1.3 Difficultés rencontrées

Ce type d'approche comporte un risque d'explosion combinatoire : un arbre, composé de 3 modalités seulement pour chaque décision, suivies chaque fois de 5 scénarios climatiques, porte 3375 feuilles ! En dehors de ce risque, cette approche se heurte sutout à deux difficultés majeures.

D'abord le fait que les résultats ont plusieurs dimensions : le rendement, la qualité, les risques de maladies... Il est donc nécessaire de poser le problème en terme de choix multicritère. De plus, ces dimensions ne sont pas indépendantes, ce qui interdit de résumer le nuage des résultats par les espérances de chacune des dimensions. Comme enfm, cet outil d'aide à la décision s'adresse à des décideurs variés, la conception d'une procédure de choix suppose par conséquent une certaine réflexion.

La deuxième difficulté concerne la génération des modalités pour chaque décision. En effet, de la même façon que pour l'agriculteur (Cf. § 1.1), les interventions doivent être raisonnées en fonction des objectifs visés, des contraintes exprimées (dates, quantités) et de l'état présent de la culture. On envisage donc de concevoir un générateur de décisions qui s'apparente à un système expert. L'expérience des agronomes est solide lorsqu'il s'agit de conduire une parcelle de blé en recherchant le rendement maximum. Mais dans le contexte actuel de réflexion sur l'extensification des cultures céréalières, leurs travaux sont récents (Meynard, 1990) et des expérimentations sont en cours.

Compte-tenu de ces difficultés, et notamment de la remarque précédente, on a résolu d'aborder différemment l'aide à la décision en matière de conduite du blé.

#### 3.2 La voie retenue: l'évaluation de plans d'actions

Une équipe de chercheurs de l'INRA a proposé une nouvelle approche de l'aide à la décision et la gestion du risque en agriculture (Attonaty *et al.,* 1991). Cette approche est fondée sur la modélisation du comportement du décideur et la simulation de ses décisions face à des situations variées. Ce nouveau type de Système Interactif d'Aide à la Décision est conçu comme un instrument d'apprentissage. D'une part, le décideur, qui participe à la modélisation de son propre mode de gestion, clarifie ses règles et ses critères de décision en structurant et en organisant les connaissances issues de son expérience (Lévine et Pomerol, 1989). D'autre part, l'utilisation du modèle, qui permet d'évaluer les conséquences (virtuelles) de ce mode de gestion, amène le

décideur à remettre en cause certaines règles de décision et à en imaginer de nouvelles. Ainsi pour Quéau, la simulation est "un outil expérimental s'attachant à l'exploration non pas du réel mais des modèles qu'on s'en forme", qui "permet de mondifier à petits risques, de jouer le stratège en chambre".

### 3.2.1 Objectif et principe de l'instrument proposé

Dans le cas du blé, nous avons imaginé un système permettant au décideur, c'est à dire l'agriculteur assisté d'un conseiller, ou bien même l'agronome:

- de représenter son mode de conduite du blé sur une parcelle donnée sous forme de règles de décision d'intervention;
- de faire fonctionner ce modèle pour des scénarios climatiques variés afin de rendre compte de la dimension aléatoire des situations rencontrées;
- d'analyser les résultats obtenus, et de réfléchir sur la pertinence de son mode de conduite, compte-tenu des objectifs qu'il poursuit.

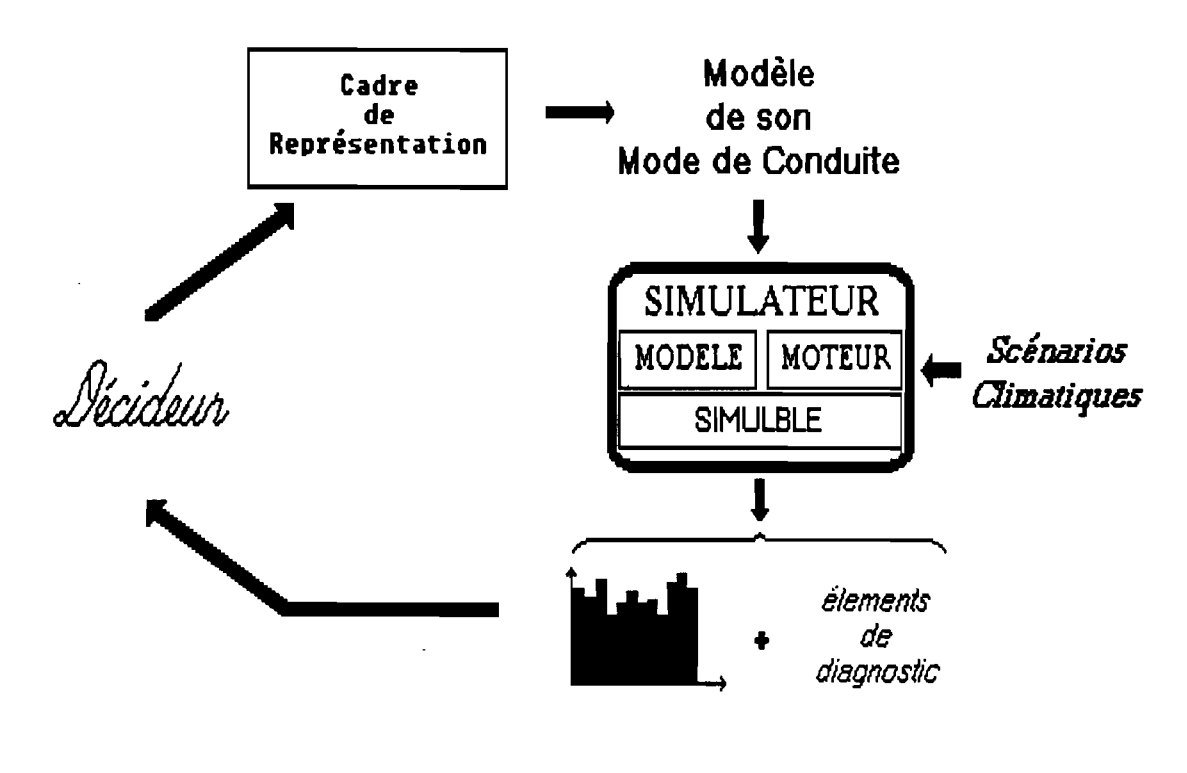

Figure 7 : principe de l'instrument

Cet instrument suppose que le décideur ait (ou construise) un "plan" concernant les interventions qu'il projette d'effectuer pour mener à bien sa culture sur une parcelle donnée. Ce plan a pour but de satisfaire, sous des contraintes liées à l'organisation du travail sur l'ensemble de son exploitation, certains objectifs (niveau de production,

consommation d'intrants...). il est conçu pour répondre à diverses situations envisagées (états de la parcelle et de la culture). La physionomie de ce plan est tout à fait comparable au corps d'itinéraires techniques résultant de la première démarche envisagée (Cf. § 3.1.1) C'est ce "plan d'action" que nous proposons au décideur de formaliser, puis de tester sous différents scénarios climatiques.

### 3.2.2 Constitution du système

Ce type d'instrument oblige à prendre en compte de façon très fine le processus de production. On a donc totalement intégré le modèle d'élaboration du rendement du blé dans le système. Compte-tenu des modèles agronomiques actuellement disponibles, on a volontairement limité le plan d'action du décideur aux seules décisions de semis et des deux apports d'azote.

Plutôt que de construire un système pour chaque décideur, on a repris le principe des systèmes experts en séparant les connaissances du décideur (le modèle de son plan d'action), de la façon de les utiliser. Ceci nous a amené à concevoir un cadre de représentation du mode de conduite du blé. Pour chaque intervention on distingue ainsi trois types d'informations :

- la période durant laquelle l'intervention peut être réalisée. Cette période traduit le compromis que réalise le décideur entre des contraintes liées à son organisation du travail et ses objectifs de production à l'échelle de la parcelle.
- les conditions de faisabilité du travail, qui sont généralement liées à l'humidité du sol et à la date du travail. En effet, selon l'urgence de l'intervention à effectuer, l'agriculteur peut décider de travailler dans des conditions plus ou moins favorables.
- l'ensemble des règles que l'agriculteur se fixe pour déterminer les modalités de son intervention. On a supposé que ces règles peuvent s'exprimer en utilisant le formalisme des règles de production "SI conditions ALORS décisions". Pour le semis, ces modalités concernent le type de travail du sol, la variété semée, la densité et la profondeur de semis; pour les deux apports d'azote, la dose apportée.

Ces informations sont rassemblées dans un "frame" et constituent les valeurs associées aux différents slots. On obtient ainsi trois frames de même type : semis, premier apport et second apport d'azote. Pour introduire ces valeurs, on a conçu un langage informatique dédié. Ce langage non ambigu se veut proche du langage utilisé par le décideur, et compréhensible par le système.

Ce modèle du plan d'action du décideur, ainsi que les caractéristiques relatives à la parcelle cultivée, constituent les "données" à l'entrée d'un simulateur qui fait fonctionner ce modèle. 'L'ensemble données plus simulateur constitue un automate chargé de reproduire les interventions, semis, premier et second apport d'azote, en se conformant aux règles de décision introduites et en fonction des situations engendrées par le climat. Cet automate étant "programmé" pour réagir à des situations variées, on peut le faire fonctionner avec différents scénarios climatiques. Les résultats obtenus pour chaque scénario peuvent alors faire l'objet d'un diagnostic agronomique.

#### 3.2.3 Langage et système d'informations

Dans les règles de décision, les conditions mettent en oeuvre des indicateurs qui mobilisent le système d'information. Ce système d'information évolue au cours du temps, notamment d'une étape à l'autre de la conduite du blé. Quant aux décisions, onen distingue deux types :

- celles qui portent sur des actions, en fixant les modalités spécifiques de l'intervention envisagée,
- celles qui portent sur des indicateurs, en leur associant une valeur (ou une formule).

L'intérêt de ce deuxième type de décision est qu'il établit des liens entre les décisions successives. Par exemple, si le semis est réalisé avant le 20 octobre et que la densité a été fixée à 250 graines/m2, le décideur déclare que c'est un "blé à fort potentiel". Cette déclaration influera sur les doses d'azote à apporter au tallage puis à la montaison.

Concrètement, l'écriture des règles de décision se fait à l'aide d'un vocabulaire constitué de mots-clés proches du langage usuel et d'identificateurs d'indicateurs construits par l'utilisateur. Cette écriture doit respecter certaines règles de grammaire relatives à la syntaxe, au contenu sémantique et au contexte. Ainsi le terme SI doit être suivi par l'expression d'une condition (valeur booléenne) entourée d'une parenthèse ouvrante et d'une parenthèse fermante; le terme DENSITE\_SEMIS n'est situé en partie conclusion que dans une règle de décision de semis. On trouvera en annexe 1 la liste des mots-clés et leur signification. L'annexe 2 présente une description de la grammaire dans le formalisme BNF (Aho *et al., 1986).*

Les indicateurs de base, qui sont tous individuellement repérés chacun par un motclé, sont regroupés en six familles selon le type d'information auquel ils font appel:

- le calendrier avec la date du jour,
- les décisions prises (dates et modalités),
- le climat journalier (pluie, évapo-transpiration potentielle, vent, températures),
- les caractéristiques du sol, et son état (humidité, structure) qui résulte des techniques culturales et des conditions climatiques,
- l'histoire culturale de la parcelle (culture précédente et succession culturale),
- le développement du blé repéré par son stade et le niveau des diverses composantes de rendement.

L'utilisateur peut également construire ses propres indicateurs (booléens, numériques ou calendaires) en combinant ces indicateurs de base. Cette possibilité est en réalité essentielle lorsqu'on s'intéresse aux décisions des agriculteurs. En effet, ces derniers utilisent généralement d'autres critères que les agronomes pour apprécier le développement de leur culture ou l'état du sol. L'un des buts du système proposé est de réfléchir sur la pertinence de ces indicateurs "agricoles", en tentant de les modéliser à l'aide d'indicateurs "agronomiques". Cette réflexion conduit à une proposition duale : analyser la pertinence en termes de gestion des modèles agronomiques.

## 4. Réalisation informatique : le logiciel DECIBLE

Le logiciel proposé, dénommé DECffiLE, fonctionne sur micro-ordinateur de type IBM-PC doté d'une capacité de mémoire supérieure à 256 Ko. Ce logiciel est écrit en langage TURBO C, et utilise la bibliothèque d'outils de génie logiciel conçue par l'équipe de la station INRA-ESR de Grignon. Il est composé de divers modules; un programme "frontal" gère les accès à ces modules par l'intermédiaire d'un menu. Les différentes options de ce menu sont les suivantes :

- -la saisie des données relatives à la parcelle cultivée, et des règles de décision;
- la "compilation", qui permet de traduire ces informations en une forme directement utilisable par le simulateur, et de repérer les erreurs éventuelles commises lors de la saisie:
- -la simulation pour différents scénarios climatiques du mode de conduite décrit;
- le diagnostic des facteurs limitants pour un itinéraire technique réellement pratiqué ou issu de la simulation;
- la saisie des données météorologiques nécessaires au fonctionnement du simulateur d'élaboration du rendement du blé;
- enfin, l'option "utilitaires" qui permet de changer de fichier contenant les caractéristiques des parcelles cultivées et les règles de décision, le recopier, ou de passer sous DOS.

```
**
MENU GENERAL
**
     Saisie
   Compilation
   siMulation
   Diagnostic
  Fichier météo
   Utilitaires
```
Figure 8: le menu principal

### 4.1 Saisie des caractéristiques de la parcelle et des règles de décision

Le programme de saisie permet d'introduire les caractéristiques de la parcelle cultivée qui sont nécessaires au fonctionnement du simulateur d'élaboration du rendement du blé. L'écriture des règles de décision pour le semis, pour le premier et le second apport d'azote, ainsi que celle des indicateurs propres au décideur s'effectue à l'aide de fiches types.

### 4.1.1 La parcelle

Toutes les informations concernant la parcelle cultivée sont rassemblées dans une fiche de saisie (Cf. Figure 9). Des parcelles différentes pouvant faire l'objet d'un même mode de conduite, il est possible de décrire plusieurs parcelles ; chacune d'elle est alors repérée par son nom. Les caractéristiques d'une parcelle sont réparties en deux grandes familles: celles relatives au sol, et celles relatives à l'histoire culturale de la parcelle, elle même subdivisée en trois parties.

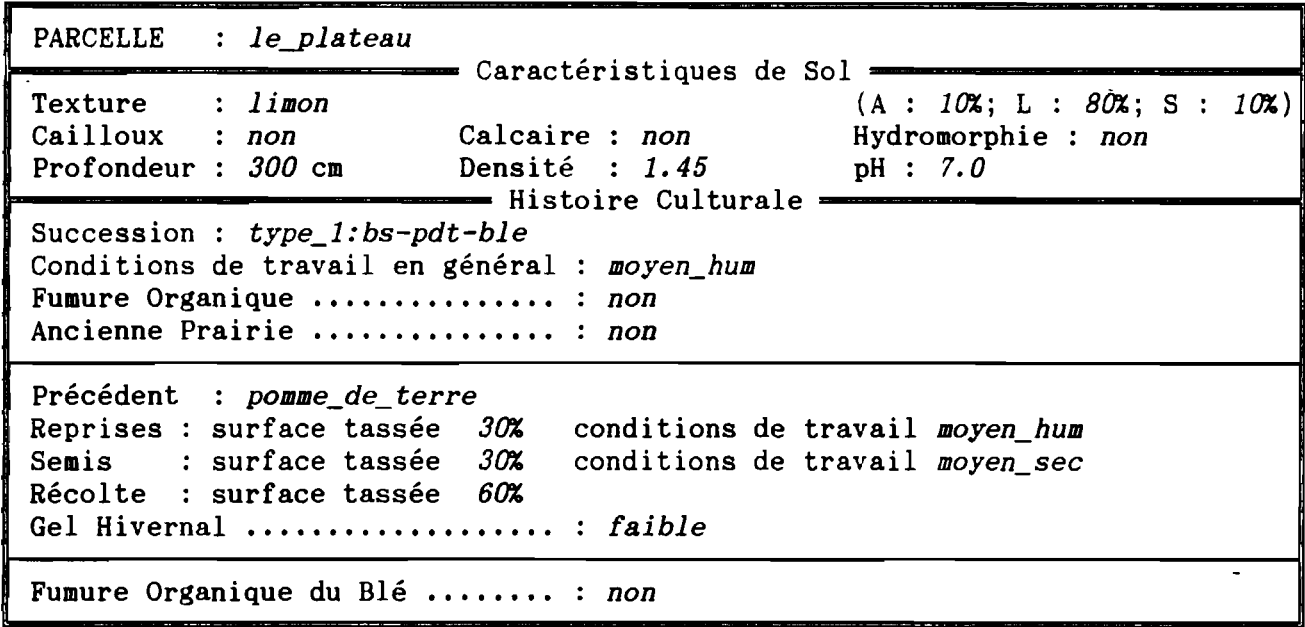

## *les caractères en italique correspondent aux informations saisies* Figure 9 : exemple de fiche parcelle

Chaque information correspond à un champ de type numérique ou alpha-numérique. Les termes alpha-numériques sont choisis dans des listes qui rassemblent les différentes modalités possibles de chaque caractéristique.

Pour faciliter la saisie des parcelles, nous avons imaginé proposer des exemples types que l'utilisateur pourra adapter son cas particulier.

## 4.1.2 Les règles de décision

La saisie des règles de décision pour chaque intervention, semis, premier et second apport d'azote, s'effectue également à l'aide d'une fiche de saisie. Les interventions correspondant chacune à une occurrence d'un même frame, les trois fiches ont toutes la même physionomie, et seul le titre (valeur du slot "nom") est différent. La figure 10 présente un exemple de règle de décision de semis.

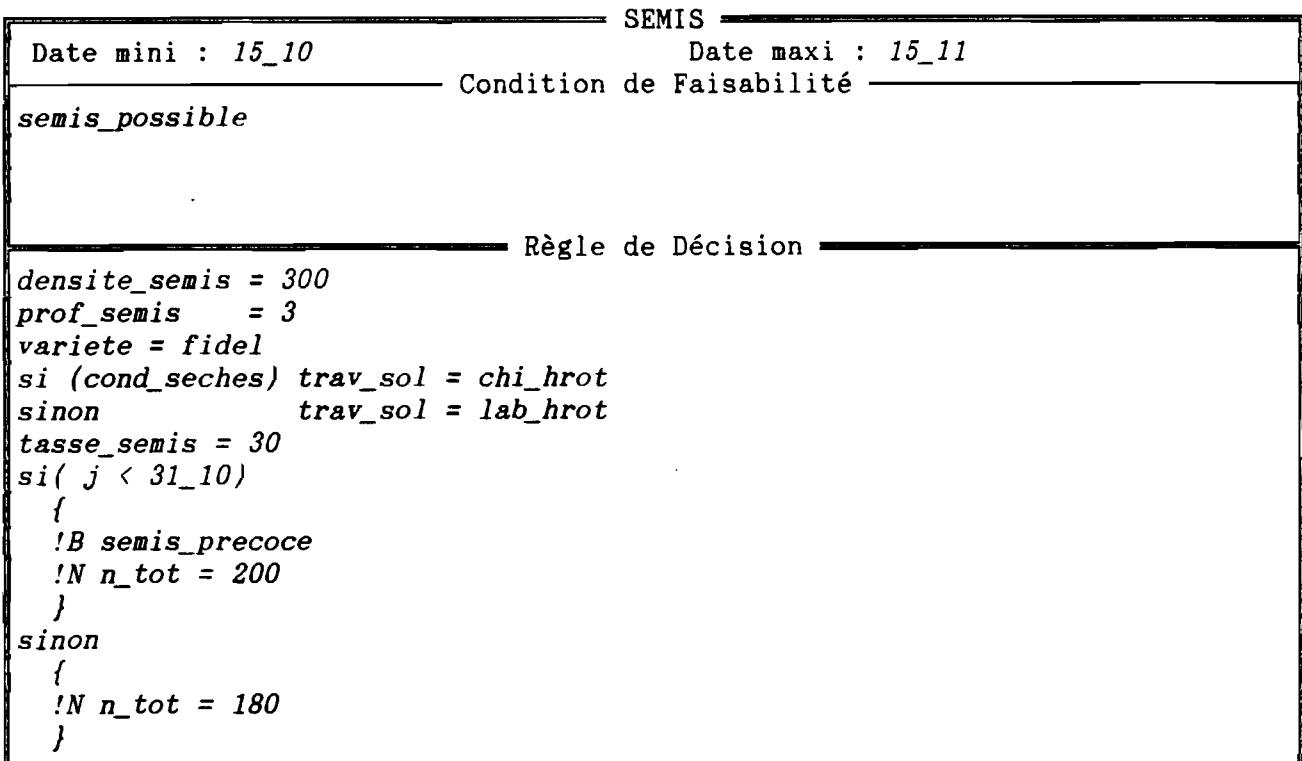

*Le semis n'est réalisé qu'à partir du* 15 *octobre, et pas au delà du* 15 *novembre, lorsque les conditions climatiques, définies par "semispossible" sont remplies.*

*Les modalités de l'interventions sont les suivantes:*

*• densité de semis:* 300*graines* Par m2

*• profondeur de semis:* 3 cm

*• variété semée: FIDEL*

*- le mode de prëparation du sol dépend des conditions d'humidité* : *labour ou chisel suivi d'un outil animé de travail superficiel*

*Lorsque que le semis est réalisé avant le* 31 *octobre, on déclare que c'est un semis précoce et on prévoit d'apporter au total* 200 *kg/ha d'azote. Dans le cas contraire, cette dose totale est limitée* d *180 kg/ha.*

## Figure 10 : la fiche semis. Un exemple de règle de décision

La période durant laquelle l'intervention peut être réalisée se traduit par ses bornes "date mini" et "date maxi'', Ces deux champs acceptent pour valeur une date du calendrier (comme dans l'exemple proposé), un indicateur relatif à une date ou une formule dont le résulat est une date. Par exemple : "j\_tallage +  $10$ " signifie 10 jours après la date de tallage.

L'expression de la condition de faisabilité constitue un texte dans lequel l'utilisateur combine les divers indicateurs de base ou des indicateurs qui lui sont propres et qui sont repérés par un identificateur. Le résultat de cette expression doit être une valeur booléenne. L'écriture de ce texte doit être conforme aux règles de grammaire du langage dédié. Dans l'exemple proposé, l'identificateur semis possible repère un indicateur booléen construit par l'utilisateur. La description de cet indicateur (son type et son expression) est effectuée dans une autre fiche de saisie (Cf. § 4.1.3).

L'ensemble des règles de décision concernant les modalités de l'intervention se traduit par un petit programme écrit dans le langage dédié. Pour le semis, le décideur fixe le type de travail du sol, la variété semée, la densité et la profondeur de semis ; pour les deux apports d'azote, il fixe la quantité apportée par hectare. Le caractère "!" suivi de la lettre B, N ou D indique la définition d'un indicateur et de son type (booléen, numérique ou date). Dans l'exemple, *semis precoce* est un indicateur booléen qui prendra la valeur VRAI si le semis est réalisé avant le 31 octobre; *n\_tot* (quantité totale d'azote) est un indicateur numérique dont la valeur est fixée à 200 ou à 180 selon la date de réalisation du semis. Notons qu'il est possible d'associer à ces indicateurs non seulement une valeur constante, mais également une formule de calcul.

### 4.1.3 Les indicateurs

Un indicateur peut être le résultat d'une combinaison d'indicateurs de base. Il peut être intéressant de l'identifier par un nom, de manière à alléger l'écriture des règles de décision ou à rendre ces dernières plus lisibles. L'expression de ce nouvel indicateur propre à l'utilisateur est alors isolée dans une fiche spécifique.

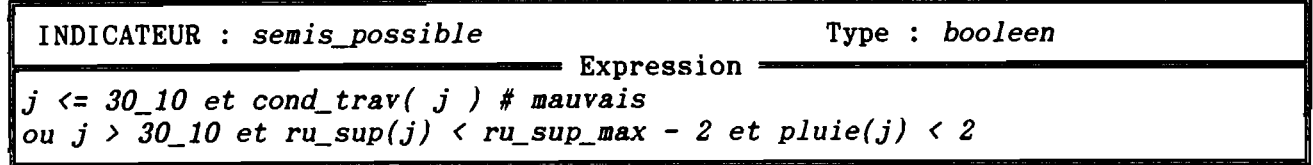

## Figure Il : exemple d'une fiche décrivant un indicateur construit par l'utilisateur

L'indicateur ainsi défini peut être de type booléen, numérique ou date. Son expression met en oeuvre des indicateurs de base ou d'autres indicateurs également définis par l'utilisateur. Le résultat de cette combinaison doit être du même type que celui déclaré.

#### 4.2 Simulation de la conduite du blé sur une parcelle

Le simulateur, ou "automate", a pour but de reproduire le mode de conduite du décideur, et d'en évaluer les effets sur la culture, compte-tenu de l'aléa climatique. Il se compose d'un modèle spécifique du mode de conduite à simuler, et d'un "moteur", non spécifique, qui fait "fonctionner" ce modèle. Ce moteur contrôle également le fonctionnement du simulateur d'élaboration du rendement du blé, qui est chargé de simuler le développement de la culture sur la parcelle, sous l'effet combiné des techniques et du climat.

#### 4.2.1 Mise en oeuvre

Pour lancer le simulateur, on choisit d'abord la parcelle sur laquelle on souhaite simuler le mode de conduite. On spécifie également l'état initial de cette parcelle, en décrivant son état d'humidité en surface et en profondeur, ainsi que les conditions de récolte de la culture précédente. L'utilisateur peut d'autre part modifier les éléments nécessaires aux calculs économiques, ou faire certaines hypothèses sur les prix. Il choisit ensuite les scénarios climatiques à simuler. Chaque scénario correspond au climat enregistré dans le passé. En effet on a supposé que le climat enregistré les années passées est représentatif de la variabilité climatique à venir. Ainsi, choisir un large éventail de scénarios permet d'évaluer, face à cette variabilité, la pertinence du mode de conduite du blé, que le décideur se fixe ou bien qu'il imagine. Mais l'utilisateur peut également tester ce mode de conduite sur une ou plusieurs années particulières, qui ont "le pouvoir d'attirer l'attention" (Shackle, 1967) et dont il a gardé le souvenir.

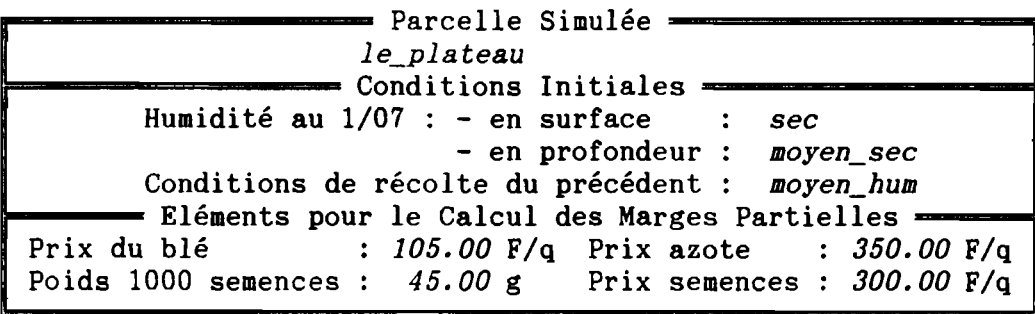

**, 1990** ------= Choix des Scénarios Climatiques <sup>à</sup> Simuler -----~ ~0-81 81-82 82-83 83-84 84-85 85-86 86-87 87-88

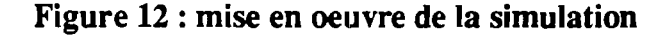

### 4.2.2 Principe de fonctionnement

Pour chaque scénario climatique l'automate simule les différentes interventions, en se conformant aux règles de décision introduites dans le modèle. Entre chacune de ces interventions, il fait appel au module correspondant du simulateur d'élaboration du rendement du blé. La réalisation des trois interventions, semis, premier et deuxième apport d'azote, s'effectue de la façon suivante :

- le compteur journalier indique la date du jour ;

- tant que la date au plus tôt ("date mini") pour réaliser l'intervention n'est pas atteinte, le compteur journalier est incrémenté. Si la date au plus tard ("date maxi") est dépassée, l'intervention ne peut plus être effectuée. Le mode de conduite a donc échoué; on teste alors ce mode de conduite pour un autre scénario climatique.
- :- dès que la date au plus tôt est atteinte, le moteur évalue la condition de faisabilité de l'intervention. Si cette condition n'est pas satisfaite, on passe au jour suivant. Dans le cas contraire, le moteur "active" le corps de règles de décision.
- l'ensemble des règles de décision spécifiques d'une intervention constitue un petit "programme". L"'activation" des règles de décision s'effectue en examinant séquentiellement les instructions de ce programme. L'intervention n'est réalisée que lorsque toutes ses caractéristiques ont été fixées. Dans le cas contraire, on passe au jour suivant et on teste à nouveau la condition de faisabilité du travail.

Les dates et les modalités des interventions réalisées pour chaque scénario climatique sont stockés sur fichier, ainsi que certains éléments relatifs à la croissance de la culture.

### 4.2.3 Résultats

Lorsque tous les scénarios ont été testés, le programme affiche une synthèse des résultats des simulations sous forme de tableaux et de diagrammes (Cf. figure 13) :

- les interventions réalisées pour chacun des scénarios climatiques, ainsi que la date de récolte et le rendement de la culture. Si le mode de conduite échoue certaines années, un tableau présente pour chacune de ces années l'intervention qui n'a pu être réalisée.
- les rendements obtenus et leur variabilité.
- un critère économique très simple: la "marge partielle" par hectare. Celle-ci est obtenue par différence entre le produit brut et les charges relatives aux semences et

aux quantités d'azote apportées. Ces marges partielles sont assez élevées car les baisses éventuelles de rendement issues des maladies ou de la verse, et les coûts des traitements phytosanitaires ne sont pas pris en compte.

- les quantités d'azote apportées (un trait sépare le premier apport du second), et le surplus inutilisé.

|                              | <b>SEMIS</b>                                                               |          |  |          |  |                 |  |                                     |              |                    |                                                                      |             |       |  | AZOTE 1                                                                 |  |              | AZOTE 2 |                       |       | Récolte |  |
|------------------------------|----------------------------------------------------------------------------|----------|--|----------|--|-----------------|--|-------------------------------------|--------------|--------------------|----------------------------------------------------------------------|-------------|-------|--|-------------------------------------------------------------------------|--|--------------|---------|-----------------------|-------|---------|--|
| Année date                   |                                                                            | travail  |  |          |  |                 |  |                                     |              | tasse prof variété |                                                                      | dté date    |       |  |                                                                         |  |              |         | qté date qté date rdt |       |         |  |
| $80 - 81$                    | 15/10 LAB_HROT                                                             |          |  |          |  | 30x             |  | 3.0                                 | <b>FIDEL</b> |                    |                                                                      | 300 01/02   |       |  |                                                                         |  | 80 06/04 120 |         |                       | 02/08 | 95      |  |
|                              | 81-82 04/11 LAB_HROT                                                       |          |  |          |  | 30x             |  | 3.0                                 | <b>FIDEL</b> |                    |                                                                      | 300 01/02   |       |  |                                                                         |  | 80   13/04   | -80 I   |                       | 26/07 | 89      |  |
| $82 - 83$                    | 31/10 LAB_HROT                                                             |          |  |          |  | 30x             |  | 3.0                                 | FIDEL        |                    |                                                                      | 300 I       | 11/02 |  | 80                                                                      |  | 14/04        | 80 l    |                       | 22/07 | 82      |  |
|                              | 83-84   15/10 LAB_HROT                                                     |          |  |          |  | 30x             |  | 3.0                                 | <b>FIDEL</b> |                    |                                                                      | 300   14/02 |       |  | 80                                                                      |  | 12/04 120    |         |                       | 05/08 | 92      |  |
|                              | 84-85 15/10 LAB_HROT                                                       |          |  |          |  | 30x             |  | 3.0                                 | <b>FIDEL</b> |                    |                                                                      | 300 01/02   |       |  | 80                                                                      |  | 06/04 120    |         |                       | 30/07 | 95      |  |
|                              | 85-86 15/10 LAB_HROT                                                       |          |  |          |  | 30x             |  | 3.0                                 |              | <b>FIDEL</b>       |                                                                      | 300 01/02   |       |  | 80                                                                      |  | 02/05 120    |         |                       | 07/08 | 89      |  |
|                              | 86-87 15/10 CHI_HROT                                                       |          |  |          |  | 30x             |  | 3.0                                 |              | <b>FIDEL</b>       |                                                                      | 300 01/02   |       |  | 80                                                                      |  | 10/04 120    |         |                       | 04/08 | 95      |  |
|                              | 87-88 03/11 LAB_HROT                                                       |          |  |          |  | 30 <sub>x</sub> |  | 3.0                                 |              | <b>FIDEL</b>       |                                                                      | 300 17/02   |       |  | 80                                                                      |  | $20/04$ 100  |         |                       | 04/08 | 101     |  |
|                              | 100+<br>80+<br>60 <sub>1</sub><br>$40+$<br>20 <sup>1</sup><br>$\mathbf{0}$ | 80<br>81 |  | 81 82 83 |  | Rendements      |  | 84 85 86 87<br>82 83 84 85 86 87 88 |              |                    | 10000+<br>8000<br>6000-<br>$4000 +$<br>2000-<br>0<br>Apports d'Azote |             |       |  | Marges Partielles<br>80 81 82 83 84 85 86 87<br>81 82 83 84 85 86 87 88 |  |              |         |                       |       |         |  |
| Qté Apportée 200+<br>$160 +$ |                                                                            |          |  |          |  |                 |  |                                     |              |                    |                                                                      |             |       |  |                                                                         |  |              |         |                       |       |         |  |

**Figure 13** : les **résultats de la simulation**

80 81 82 83 84 85 86 87 81 82 83 84 85 86 87 88

120

0 8

Qté Inutilisée

Un autre diagramme, absent sur la figure 12, illustre les risques d'apparition des principales maladies et de la verse. Pour chacune d'elles, on représente le risque par une note variant de 0 (risque nul) à 3 (risque très élevé). On obtient ainsi pour chaque scénario un profil de risque. Ce diagramme constitue un élément de réflexion très important : en effet, les traitements phytosanitaires ont généralement un coût élevé. De plus, pour être efficaces, ils doivent être effectués dans des conditions précises et peuvent entrer en concurrence avec d'autres travaux sur l'exploitation. Actuellement ce diagramme n'est pas renseigné, car le modèle d'élaboration du rendement du blé ne contient pas encore les connaissances agronomiques nécessaires à l'évaluation de ces risques.

Au vu de ces résultats, le décideur peut évaluer la pertinence de ses règles de conduite vis-à-vis des objectifs qu'il poursuit (niveau de rendement, marge...) et leur capacité de réponse à l'aléa climatique (échec éventuel du mode de conduite, variabilité des résultats). Pour obtenir de plus amples informations, et pour comprendre les résultats obtenus une année donnée, on a construit un module qui fournit les éléments nécessaires au diagnostic agronomique.

### 4.3 Eléments de diagnostic sur une conduite réelle ou simulée

Ce module est conçu pour analyser un itinéraire technique de conduite du blé pratiqué réellement par le décideur lors d'une campagne passée, ou issu de la simulation de ses règles de décision pour un scénario climatique particulier. Le menu propose donc de reprendre les résultats d'une simulation, ou de saisir les caractéristiques des interventions réalisées et de la parcelle cultivée. L'option "diagnostic" fournit alors les éléments nécessaires pour émettre un diagnostic agronomique. Rappelons qu'on effectue le diagnostic des facteurs limitants en comparant la culture réelle à deux cultures théoriques (Cf. § 2.3). Les diverses informations sont réparties en six grandes familles, dont chacune d'elles constitue un tableau (Cf. annexe 3) :

- l'élaboration du rendement de la culture. Les composantes maximales et potentielles servent de point de référence pour l'analyse des composantes "réelles",
- les éléments nécessaires au diagnostic portant sur les apports d'azote. Ce tableau rassemble les informations relatives aux besoins de la culture ("réelle", maximale ou potentielle), aux fournitures d'azote par le sol et à l'utilisation des apports, en explicitant les carences, surplus et lessivages éventuels.
- les risques d'apparition de maladies et de verse. Ces risques dépendent du climat de l'année et de l'itinéraire technique pratiqué. On distingue ainsi trois profils de risques selon le mode de conduite. Dans cette première version, ce tableau n'est pas renseigné.
- les marges partielles associées aux trois modes de conduite ; le coût des semences est un élément commun puisque les trois "cultures" sont issues de la même implantation.
- les fournitures du sol en azote, qui dépendent des caractéristiques de la parcelle (sol et histoire culturale), du type et des conditions de travail du sol, et du climat de l'année. L'azote non utilisé mais non lessivé au cours de l'année est susceptible d'être lessivé l'année suivante.
- l'évolution de l'état structural des horizons superficiels du sol. Cet état structural conditionne le développement racinaire de la plante, et par conséquent influe sur son alimentation hydrique et azotée.

Soulignons que ces différents tableaux ne constituent pas directement un diagnostic agronomique et ne sont utilisables que par un expert agronome. On envisage donc de construire avec les agronomes un système expert ayant pour but de générer ce diagnostic. Ce système expert exploiterait la *base de faits* composée des informations contenues dans les différents tableaux, et fournirait un "rapport" lisible par un . agriculteur et son conseiller.

#### CONCLUSION

Le travail qui fait l'objet de ce mémoire s'inscrit dans le cadre plus large d'un courant de recherche mené conjointement par deux équipes à l'INRA. Il est le fruit d'une collaboration entre des agronomes et des concepteurs de modèles d'aide à la décision, ayant chacun des sensibilités et des méthodes de recherche différentes. De nombreux échanges ont été nécessaires pour améliorer la compréhension mutuelle entre ces différents partenaires, et mettre en place un "langage" commun.

L'instrument proposé est conçu dans un but d'apprentissage. Utilisé par les agronomes, il semble un moyen pertinent pour élargir leurs références. Ils pourront, en effet réaliser des expérimentations sur un monde virtuel, en testant certaines hypothèses de conduite extensive. Accompagné d'expérimentations réelles, ce test permettra sans doute d'accroître les connaissances agronomiques, soit à travers les résultats obtenus, soit en remettant en cause le modèle sous-jacent d'élaboration du rendement du blé.

L'utilisation de DECIBLE par l'agriculteur seul ne parait pas pertinente. D'une part se pose le problème du repérage des indicateurs que mobilise le décideur, et de leur mise en relation avec le modèle. En effet, dans son état actuel, le langage conçu ne propose que des indicateurs issus de concepts agronomiques. D'autre part, la modélisation de son mode de conduite suppose que l'agriculteur soit capable d'expliciter de lui-même ses processus de décision.

La présence du conseiller est par conséquent obligatoire. Son rôle se situe d'abord dans la construction avec le décideur de son plan d'action \_ l'agriculteur n'a souvent qu'un plan extrêmement flou, et de toute manière non explicite \_ puis sa formalisation. Il intervient ensuite pour aider l'agriculteur à analyser les résultats et imaginer (voire proposer) de nouvelles solutions. Le conseiller s'apparente donc à l"'homme d'étude", et la démarche dans laquelle s'inscrit ce SIAD n'est pas uniquement descriptive, mais aussi "prescriptive" (ROY, 1990).

### Remerciements

Je tiens à remercier tout particulièrement Christine Aubry, qui fut mon principal interlocuteur agronome et joua un rôle déterminant dans la construction de la nouvelle version du simulateur d'élaboration du rendement du blé. Je remercie également Marie-Hélène Chatelin qui participa activement à cette construction.

#### Références **BjbUoeraphjgues**

Aho V.A., Sethi R., Ullman J.O., *Compilers* : *principles, techniques, and tools.* Addison-Wesley Publishing Company, 1986.

Attonaty J.M., Chatelin M.H., Poussin J.C., *L'évolution des méthodes et langages de simulation.* In "Modélisation Systémique et Système Agraire", ed. J. Brossier, B. Vissac and J.L. Lemoigne, INRA, Paris, 1990, pp 119-133.

Attonaty J.M., Chatelin M.H., Poussin J.C., Soler L.G., *Advice and decision support systems in agriculture: new issues.* Congress Decision Support Systems: IFORS - SPC 1, Bruges, March 26-29, 1991.

Aubry C., Meynard J.M., Chatelin M.H., Poussin J.C., Masse J., *SIMULBLE* : *a simulation software of the effects of management techniques on winter wheat yield.* Congress of European Society of Agronomy, Paris, 1990.

Chatelin M.H., Poussin J.C., *Diagnostic d'exploitation agricole : apport de la simulation.* Economie Rurale, n? 206, nov-dec 1991, à paraître.

Jacquet-Lagrèze E., *Techniques quantitatives de gestion et informatisation.* AFCET/Interface, n? 84, octobre 1989, pp 3-13.

Lévine P., Pomerol lC., *Systèmes interactifs d'aide à la décision et systèmes experts.* Hermès, Paris, 1989.

Maes B., de Pontbriand R., *Simulateur d'élaboration du rendement et construction d'itinéraires techniques pour la culture du blé d'hiver.* Mémoire de fin d'étude à l'INA-PG, Mention: Sciences et Techniques des Productions Végétales, septembre 1989.

Meynard J.M., Limaux F., *Prévision des rendements et conduite de la fertilisation azotée: cas du blé d'hiver.* C.R. Académie Française d'Agriculture, n? 73, 1987, pp 117-132.

Meynard J.M., *Mise au point d'itinéraires techniques extensifs, exemple du blé d'hiver.* Séminaire Extensification, 23-24 oct. 1990, Editions CIFAR, Paris.

Quéau P., *Eloge de la simulation: de la vie des langages à la synthèse des images.* Ed. Champ Vallon, collection Milieux, Paris, 1986.

Roy B., *Science de la décision ou science de l'aide à la décision* ? Cahiers du LAMSADE, Université Paris-Dauphine, n° 97, 1990, 26 p.

Shackle G.L.S., *Décision, déterminisme et temps*. Dunod, Paris, 1967.

ANNEXE 1 : Le vocabulaire de DECIBLE

Les mots clés du langage sont écrits en majuscules ; leur signification est en italiques.

Les symboles :

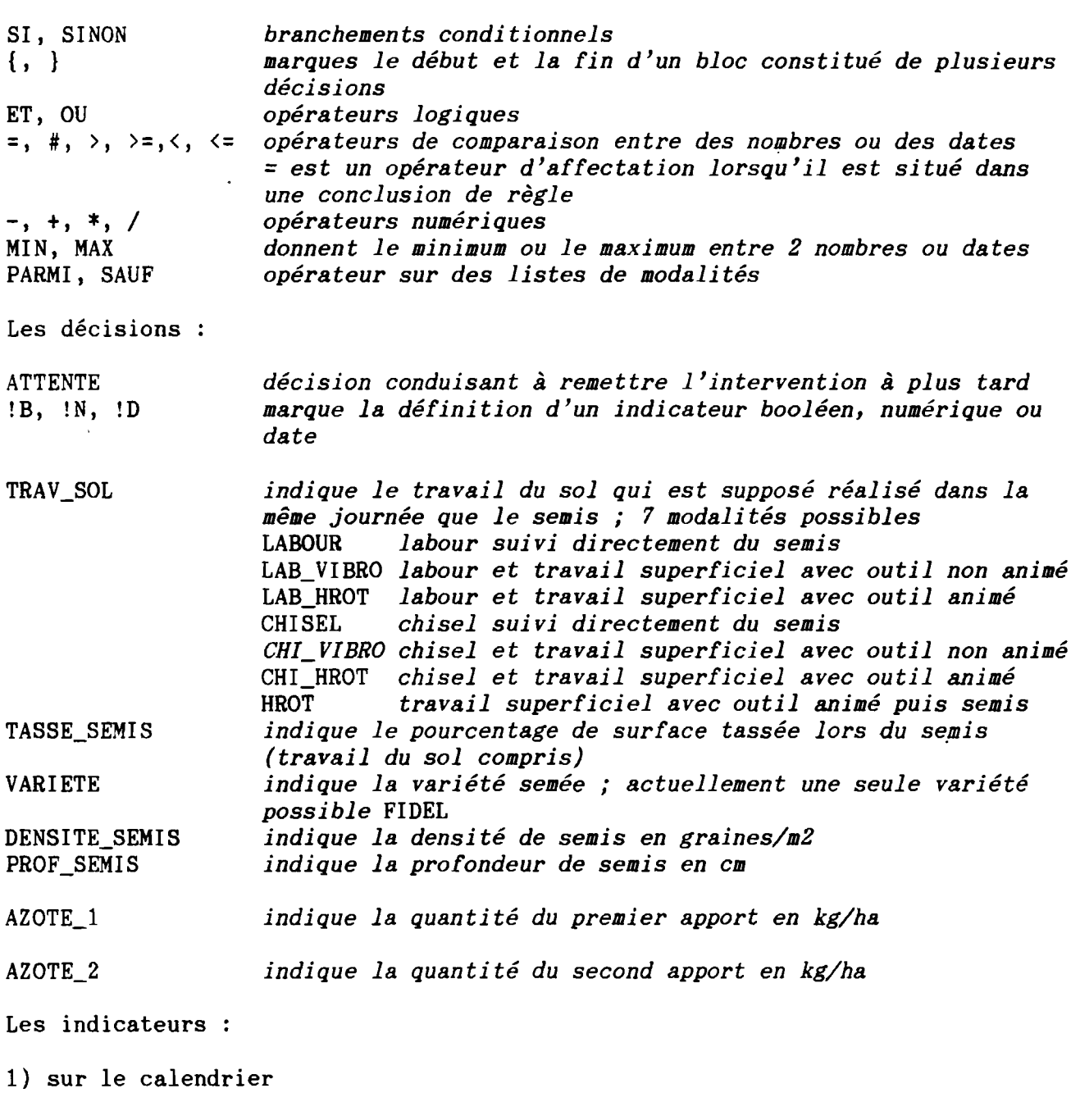

J *indique la date du jour*

2} sur les décisions

les mots clés indiquant les modalités des interventions sont également utilisables en partie condition

J\_SEMIS, J\_AZOTE\_l, J\_AZOTE\_2 *les dates des interventions effectuées* TYPE\_VARIETE le *type de variété semée* <sup>i</sup> 6 *modalités possibles* PRECOCE, TARDIVE, DEMI\_PREC, DEMI\_TARD, HIVER, DEMI\_HIVER

![](_page_33_Picture_859.jpeg)

![](_page_34_Picture_860.jpeg)

S) l'état de la culture

VERSE

J\_LEVEE, J\_TALLAGE, J\_1CM, J\_EPIAISON *les dates des stades* le niveau atteint par chaque composante de rendement si le stade correspondant est dépassé, ou sinon le niveau a priori possible NB\_PIEDS PERTES\_PIEDS BA\_1CM NB\_EPIS NB\_GRAINS P1000G RDT *le nombre de pieds par m2 à la sortie de l'hiver les pertes en pieds après l'hiver la biomasse aérienne au début de la montaison, en g/m2 le nombre d'épis par m2 (stade épiaison) le nombre de grains par m2 (stade floraison) le poids de 1000 grains en g (maturité) le rendement en q/ha (maturité)* les risques d'apparition de maladies et de la verse ROUILLE\_J ROUILLE\_B OIDIUM SEPTORIOSE FUSARIOSE PIETIN\_V *le risque de rouille jaune le risque de rouille brune le risque d'oïdium le risque de septoriose le risque de fusariose le risque de piétin verse*

*le risque de verse* ces risques ont chacun 4 modalités NON, FAIBLE, MOYEN, FORT

Les règles de grammaires sont décrites dans le formalisme BNF (Backus-Normal-Form). Une phrase se décompose en une suite d'expressions selon des règles de syntaxe. Cette décomposition pouvant se faire de différentes manières, on notera: \_phrase : expression\_type\_ll expression\_type\_12 *1ère possibilité*

: expression\_type\_21 expression\_type\_22 *2ème possibilité*

Les conventions d'écriture de ce langage formel sont les suivantes

- Une expression en majuscule indique un terme du vocabulaire (non décomposable) ; les caractères gras indiquent un mot clé du langage, les caractères normaux indique les mots créés par l'utilisateur.
- Les symboles écrits en caractères gras font partie du vocabulaire.
- Les signes < > entourant une expression signifient que cette expression peut être présente 0, 1 ou plusieurs fois.
- Les signes [ ] entourant une expression signifient que cette expression est facultative

L'ensemble des règles de décision concernant une intervention constitue un petit programme, ou séquence d'instructions.

![](_page_35_Picture_531.jpeg)

ANNEXE  $2:$  La grammaire de DECIBLE (suite) Expression d'une condition dans les règles ou dans les conditions de faisabilité expression\_condition condition\_ET < OU condition\_ET> condition ET : condition < ET condition > : INDIC\_BOOL condition PAS condition expression\_comp expression\_comp : expression\_num  $\langle =|*|<|<|>$ ; expression\_num >  $\frac{1}{2}$  expression\_date  $\langle = | \# | \langle \cdot | \langle = | \rangle | \rangle =$  expression\_date  $\rangle$ expression\_qualite : expression\_mul  $\leftarrow$  + $\leftarrow$  expression\_mul > expression\_num expression\_mul : un nombre  $\langle + \rangle$  - un nombre > ( expression\_num ) un nombre - un\_nombre ! NOMBRE INDIC\_NUM indic\_climat indic\_comp\_rdt NB\_PIEDS, PERTES\_PIEDS, BA\_1CM NB\_EPIS, NB\_GRAINS, P1000G, RDT ; indic\_qte\_decision DENSITE\_SEMIS, TASSE\_SEMIS, PROF\_SEMIS, AZOTE\_l, AZOTE\_2 indic\_qte\_sol RSH, N\_SOL\_l, N\_SOL\_TOT, ARGILE, LIMON, SABLE, PH, PROF\_SOL indic\_climat PLUIE( expression\_date [ , expression\_date ] ) ETP( expression\_date [ , expression\_date ] ) TMIN( expression\_date [ , expression\_date ] ) TMOY( expression\_date [ , expression\_date ] ) TMAX( expression\_date [ , expression\_date ] ) VENT( expression\_date [ , expression\_date ] ) SOMTEMP( expression\_date , expression\_date ) RU\_SUP( expression\_date ) | RU\_TOT( expression\_date ) RU\_SUP\_MAX RU\_TOT\_MAX : une\_date  $[+]$  - expression\_add] expression\_date une\_date J UNE\_DATE sous la forme JJ\_MM ex : 10\_04 J\_LEVEE, J\_TALLAGE, J\_1CM, J\_EPIAISON ; indic\_stade indic\_j\_decision J\_SEMIS, J\_AZOTE\_1, J\_AZOTE\_2 INDIC\_DATE indicateur construit de type date

ANNEXE 2 : La grammaire de DECIBLE (suite)

![](_page_37_Picture_141.jpeg)

*un\_etat est fonction de indic\_Qualite <sup>j</sup> il correspond aux différentes modalités possible pour l'indicateur en question*

![](_page_37_Picture_142.jpeg)

#### ANNEXE 3 : Les éléments de diagnostic fournis par- DECIBLE

![](_page_38_Picture_573.jpeg)

- BA1 max est obtenue à partir du Nb de pieds et 1er apport adéquate - NE, NG, P1000G et Rdt max : à partir de BA1 réelle et 2ème apport adéquate - NE, NG, P1000G et Rdt pot : à partir de BAl max et 2ème apport adéquate

![](_page_38_Picture_574.jpeg)

#### ANNEXE 3 : Les éléments de diagnostic fournis par DECIBLE (suite)

![](_page_39_Picture_491.jpeg)

*Ce tableau n'est pas renseigné du fait de l'absence des modèles agronomiques correspondants dans cette première version du logiciel*

![](_page_39_Picture_492.jpeg)

 $r-$  82/83  $-$  FOURNITURES DU SOL EN AZOTE -

![](_page_39_Picture_493.jpeg)

# ANNEXE 3 : Les éléments de diagnostic Les éléments de diagnos<br>fournis par DECIBLE(suite)

![](_page_40_Picture_567.jpeg)